#### DropMyRights Crack With Serial Key PC/Windows

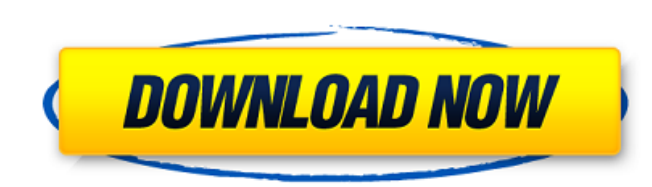

### **DropMyRights Crack For Windows**

Revision 1.0 This is the first version of Cracked DropMyRights With Keygen. It allows you to Start Internet Explorer as normal, but restricted. It works by erasing the rights, SID's, and the Local Service ACL and then repl window will be able to toggle to a hidden window. Sudo Required: Yes DropMyRights For Windows 10 Crack Instructions: Open a Command Prompt window and change to the directory that you wish to extract the application to. Run system tray. Right click on the DropMyRights Full Crack.exe icon and select Run As Administrator. This will do two things: It will give you a window that looks like the following: Click on the Customize the dropmyrights wi to add any icon or picture to the window. DropMyRights has two options: Timed or On Demand. The On demand option will launch the application when you click on the icon. It has also already specified the current user's icon text, and window title to the dropmyrights icon. The following will download, copy, and extract the application to the current directory: Click the DOWNLOAD button. This will download the first revision of DropMyRights to COPY button. This will copy the application to the current directory. Click the EXTRACT button. This will extract the application to the current directory.Prediction of acetylator status by determination of epoxide hydrola human hepatic epoxide hydrolase (EH) phenotypes. By using the nitrobenzene oxidation of 2,3-epoxystearate to 2,3-oxidative-keto

### **DropMyRights For PC [Updated-2022]**

--- DropMyRights provides an alternative way to start applications. Instead of being forced to run as an administrator (as is currently required), a non-administrator can run any process by taking the current user's token, granted additional privileges in order to run this application. DropMyRights License: ---------------------- This application is free software, released under the GNU General Public License. What is the GNU General Public License? ---------------------------------------- The GNU General Public License (GPL) is a license for software and other kinds of computer programs that give you the right to use, copy, modify, and distribute the software. Like most Free Software licenses, it guarantees that your freedom will not be restricted as long as you follow the license terms. GPL allo DropMyRights work? --------------------------- DropMyRights automatically takes the current user's token and removes various SIDs and privileges from it. It then generates a new token with the same ID as the original. Finally, it uses this new token to start the application. Note that this means the initial token is not required, so it can be just as easy to start a process as it can be to login as an administrator! How can I find out which applications already use this? ------------------------------------------------------ Download a list of applications currently known to use this here. Can I add applications to the list? ----------------------------------- Yes! In fact, you can even add entire folders or directories (think "DropMyRights") to the list. Just upload the list to this page and it will be added to the list of applications. Note that an application might use DropMyRights in parts of the application - for example, if you have a drop list that lists Information ---------------------------------------- Links to other helpful documentation/notes/forums/blogs Dear Paul, Every single of them works just fine, it's just that Internet Explorer is still the default 09e8f5149f

# **DropMyRights With Product Key (Latest)**

A simple program that removes rights and permissions from an users token and then starts another application process in a safer context. It allows users to start their web browser, office programs or e-mail clients with re DropMyRights.exe file to a common folder, such as the desktop. Run DropMyRights.exe Select the required application you wish to start, Internet Explorer, Mozilla's Firefox, Eudora or Lotus Notes e-mail, for example. Select options below to choose from, there are probably other applications already in the "dropmyrights.exe.reg" file or you can select them manually. To learn more about setting user rights, please consult this article. Screensh that you can use to set user rights. To remove user rights from a user account: 1. Run the DropMyRights application. 2. Select the "Launch Mozilla's Firefox in a Safer Environment" or "Launch Internet Explorer in a Safer E "Continue" button. 5. In the textbox enter the new user rights and click the "Continue" button. 6. The user rights will be reverted to those shown in the dialog box. 7. Press "OK". Change Web Browser User Rights The web br is why the web browser needs the user rights shown below. Specifying Web Browser User Rights Using the "Launch Mozilla's Firefox in a Safer Environment" or "Launch Internet Explorer in a Safer Environment" options is much

## **What's New In DropMyRights?**

The DropMyRights application has been designed to perform the role of the administrator assistant for inexperienced users. DropMyRights runs in conjunction with another application to decide whether an application should r Firefox, then IE and Outlook will run as non-administrators. This application will make it easy to set the Current User and Local Machine SID's to those of the Administrators, the Network Account, and any other standard or such as Local Administrators or Administrators. Lastly, it will show a friendly GUI with warnings to warn a user before granting an application access to network locations, registry keys, or other sensitive locations. Whil platforms. DROPMYRIGHTS is an application that was designed to be a tool that will make it easy for a typical computer user to run any program in a more-secure context (i.e. a non-administrator context) thereby making it s is the ability to log in as a non-administrator via the "Run as Administrator" option in the context menu or through the Start Menu option. This user account type has more than one side-effect, however. The main effect is environment. DropMyRights Application function summary: 1. Sets the current user to that of an administrator 2. Sets the Local Machine SID to that of an administrator account privileges from the current token 4. Sets the c Assigns the current token and Local Machine SID to a custom user group 7. Sends a "run in non-administrator context" notification to RighTZ.exe 8.

# **System Requirements For DropMyRights:**

XBOX ONE Windows 7 SP1 (64-bit) Windows 8 (64-bit) Windows 8.1 (64-bit) Windows 10 (64-bit) Windows 10 (64-bit) Processor: Intel Core 2 Quad Q9300 @ 3.40GHz Memory: 6 GB Graphics: GeForce GTX 560/AMD HD 6970 DirectX: Versi Additional Notes: You are

<https://houstonhousepc.com/brushed-metal-crack-license-key-full-mac-win/> <http://praxisbenefits.net/2022/06/07/nuclearclock-3264bit/> [http://homeprosinsulation.com/wp-content/uploads/2022/06/XPS\\_Annotator.pdf](http://homeprosinsulation.com/wp-content/uploads/2022/06/XPS_Annotator.pdf) <https://kolamsofindia.com/wp-content/uploads/2022/06/yveleat.pdf> <https://myhomemart.net/powerbuilder-libraries-viewer-pblview-crack-license-key-full/electronics/> <https://chickentowngazette.com/advert/blue-iris-for-pc/> [https://delicatica.ru/wp-content/uploads/2022/06/EasyEclipse\\_Plugin\\_Warrior.pdf](https://delicatica.ru/wp-content/uploads/2022/06/EasyEclipse_Plugin_Warrior.pdf) <https://gazetabilgoraj.pl/advert/depthview-crack-patch-with-serial-key-download-pc-windows-2022-new/> <https://gabonbiota.org/portal/checklists/checklist.php?clid=4991> <https://portal.neherbaria.org/portal/checklists/checklist.php?clid=14585> [https://www.articlemarketingitaliano.it/wp-content/uploads/2022/06/JavaCC\\_\\_Crack\\_Torrent\\_Download\\_Latest.pdf](https://www.articlemarketingitaliano.it/wp-content/uploads/2022/06/JavaCC__Crack_Torrent_Download_Latest.pdf) <https://foaclothing.com/wp-content/uploads/2022/06/ellyhen.pdf> <http://inventnet.net/advert/majestic-mountains-panoramic-theme-2022/> <https://purosautoskansas.com/?p=31793> [https://hellobigapple.net/wp-content/uploads/2022/06/LiteIndicator\\_Serial\\_Number\\_Full\\_Torrent\\_Free\\_Download\\_WinMac\\_2022.pdf](https://hellobigapple.net/wp-content/uploads/2022/06/LiteIndicator_Serial_Number_Full_Torrent_Free_Download_WinMac_2022.pdf) [http://www.sparepartsdiesel.com/upload/files/2022/06/OKEY58qDnjJt1tfSghkP\\_08\\_a123ad0aaa95188666f9334a2fc68a02\\_file.pdf](http://www.sparepartsdiesel.com/upload/files/2022/06/OKEY58qDnjJt1tfSghkP_08_a123ad0aaa95188666f9334a2fc68a02_file.pdf) <https://mondetectiveimmobilier.com/2022/06/08/wint-messenger-crack-free-download-pc-windows/> <https://www.nzangoartistresidency.com/medicellar-crack-download-2022-latest/> <https://sfinancialsolutions.com/visual-tft-4-4-00-with-serial-key-download-win-mac-latest-2022/> [https://rwix.ru/wp-content/uploads/2022/06/DOCX\\_to\\_PDF\\_Converter.pdf](https://rwix.ru/wp-content/uploads/2022/06/DOCX_to_PDF_Converter.pdf)

### Related links: